# **Class 9: Functional Programming**

**6.102 — Software Construction Spring 2024**

**Warmup**<br> **Warmup**<br>
Manoquiz: yellkey.com/east

Open catalog.ts …

- Run its tests with npm test
- Do TODO #1: replace loops & ifs with map/filter/reduce
- Tests should still pass

### **Nanoquiz**

- This quiz is just for you and your own brain:
	- o closed-book, closed-notes
	- nothing else on your screen
- Lower your laptop screen when you're done

yellkey.com/**east**

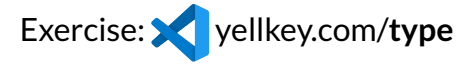

5 / 14

# **Map, Filter, Reduce**

Do the TODOs in catalog.ts to convert loops & ifs with map/filter/reduce

• Step-by-step refactoring: run npm test after doing each TODO

TODO #1: filter a list of integers

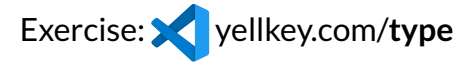

Do the TODOs in catalog.ts to convert loops & ifs with map/filter/reduce

• Step-by-step refactoring: run npm test after doing each TODO

TODO #1: filter a list of integers

TODO #2: map() and concat() to make a list of strings

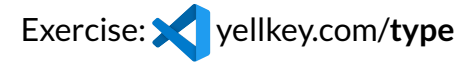

Do the TODOs in catalog.ts to convert loops & ifs with map/filter/reduce

• Step-by-step refactoring: run npm test after doing each TODO

TODO #1: filter a list of integers

TODO #2: map() and concat() to make a list of strings

TODO #3: use reduce() to count a list

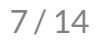

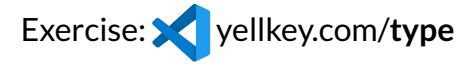

Do the TODOs in catalog.ts to convert loops & ifs with map/filter/reduce

• Step-by-step refactoring: run npm test after doing each TODO

TODO #1: filter a list of integers

TODO #2: map() and concat() to make a list of strings

TODO #3: use reduce() to count a list

TODO #4: use reduce() to join a list

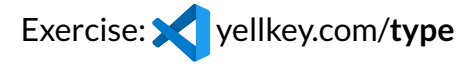

Do the TODOs in catalog.ts to convert loops & ifs with map/filter/reduce

• Step-by-step refactoring: run npm test after doing each TODO

TODO #1: filter a list of integers

TODO #2: map() and concat() to make a list of strings

TODO #3: use reduce() to count a list

TODO #4: use reduce() to join a list

TODO #5: use flatMap() to flatten nested lists

# **Iterables and generators**

Sometimes you're not working with arrays.

#### TODO #6

- remove the skip from the range test
- implement range2() as a generator function
	- $\circ$  don't use any arrays in the body of range2()

### **Iterables and generators**

Sometimes you're not working with arrays.

### TODO #6

- remove the skip from the range test
- implement range2() as a generator function  $\circ$  don't use any arrays in the body of range2()

#### TODO #7

- $\bullet$  remove the skip from the map/filter test
- implement map() and filter() as generator functions  $\circ$  again, don't use arrays

### **Iterables and generators**

Sometimes you're not working with arrays.

### TODO #6

- remove the skip from the range test
- implement range2() as a generator function  $\circ$  don't use any arrays in the body of range2()

#### TODO #7

- $\bullet$  remove the skip from the map/filter test
- implement map() and filter() as generator functions  $\circ$  again, don't use arrays

Finally, update numberedMajors() to use Iterable : use range2() , the new filter() , and return Iterable instead of Array

### **Reduce is all you need**

Let's use reduce to implement map

Suppose arr: Array<T> and f: T -> U

Which of the following is equivalent to arr.map(f) ?*(pick all good choices)*

```
(A) arr.reduce( f, [])
```
- (B)  $arr. reduce($  (a: Array<U>, t: T) => a.concat( $[f(t)]$ ), [])
- (C) arr.reduce( (a: Array<U>, t: T) =>  $[f(t)]$ .concat(a), [])
- (D) arr.reduce( (a: Array<U>, t: T) => {  $a.push(f(t))$ ; return  $a;$ }, [])

### **Reduce is all you need**

Now let's use reduce to implement filter

```
Suppose arr: Array<T> and f: T -> boolean
```
Which of the following is equivalent to arr.filter(f) ?*(pick all good choices)*

```
(A) arr.reduce( (a: Array<T>, t: T) => f(t) ? a.concat([t]) : a, [])
(B) \arctan(\{f(t)\}), \{1\}(C) arr.reduce( (a: Array<T>, t: T) => {
           if (f(t)) {
              a.push(t);}
     }, [])
(D) arr.reduce( (a: Array<T>, t: T) => f(t) ? t : undefined, [])
```